## **Imágenes submuestreadas**

Las imágenes submuestreadas (undersampled images) son comunes en astronomía porque los diseñadores de los instrumentos están frecuentemente forzados a elegir entre un muestreo apropiado de un campo de visión (FOV) pequeño y el submuestreo de un campo amplio.

Este es un problema particular para el telescopio espacial Hubble (HST), donde la óptica corregida puede proporcionar una resolución excelente, pero los detectores son solamente capaces de tomar la ventaja del poder completo de resolución del telescopio sobre un campo de visión limitado.

-La imagen superior izquierda representa una imagen "verdadera", como sería vista por un telescopio de apertura infinita.

-La imagen superior derecha ha sido convolucionada con la PSF de la cámara de campo amplio del Hubble HST.

-El efecto de muestrear esta imagen con el CCD de la WF2 se ve en la imagen inferior izquierda y muestra una pérdida aún mayor de información espacial.

-La imagen inferior derecha corresponde a la reconstrucción de la imagen utilizando el algoritmo Drizzle.

(Obviaremos aquí la explicación de este algoritmo Drizzle muy útil para reconstruir parcialmente imágenes submuestreadas)

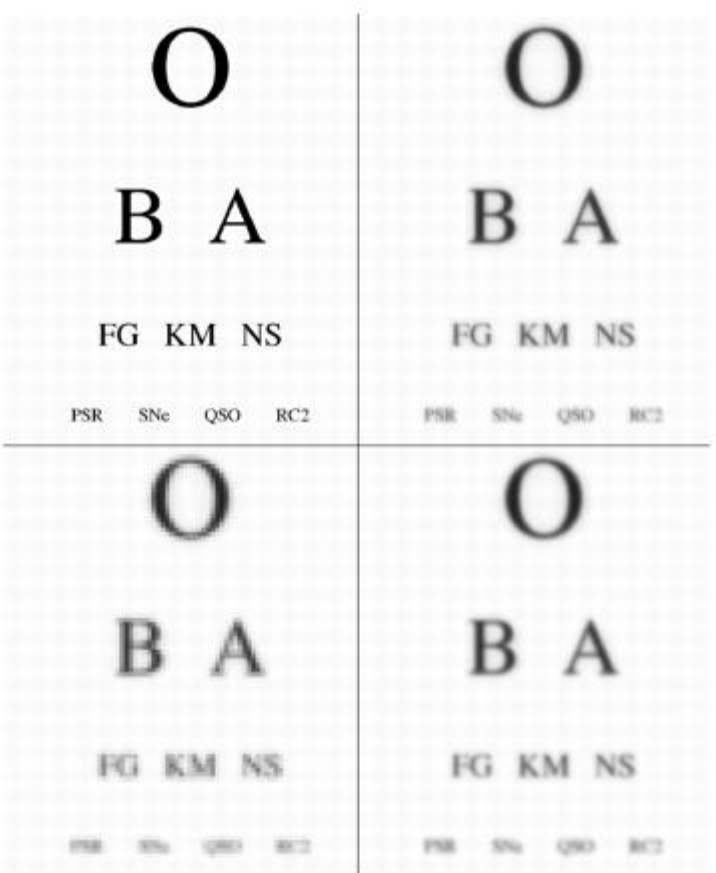

Adentrándonos un poco más en las matemáticas

La formación de una imagen digital mediante la combinación de un telescopio astronómico y un detector (x ej un CCD) involucra una serie de degradaciones y pérdidas de información que se muestran en la figura 1.

La distribución real de intensidad luminosa en el cielo es primeramente convolucionada con la Point Spread Function (PSF) del telescopio y de la óptica de la cámara. Este efecto puede variar con el tiempo, el color y la posición en el detector. Cuanto esta imagen cae en el detector la distribución de intensidad es convolucionada con la función de respuesta del pixel Pixel-response function (PRF) - la cual también puede variar de pixel a pixel y con el color - y luego es muestreada en el centro de cada pixel. Si se asume que el pixel es rectangular y de sensibilidad uniforme esto es equivalente a la integración de la intensidad sobre el pixel. La etapa final es la conversión de esta intensidad del pixel en un valor digital el que tendrá implícito el ruido fotónico y las otras fuentes de ruido.

Este proceso puede ser representado por la ecuación

$$
I(i,j) = Sky(i,j) \otimes PSF(i,j) \otimes PRF(i,j) \tag{1}
$$

 $\bullet$  donde es el operador de la convolución e  $\cdot$  son los índices de una grilla fina donde se muestrea la imagen.

## $I(i,j)$

es luego muestreada en los centros de los pixeles para obtener la salida final del detector.

Este muestreo puede ser considerado como una multiplicación posterior con una grilla de dos dimensiones de funciones  $\delta$  (función de Shah).

En una cámara submuestreada la separación de los puntos de muestro es normalmente igual al ancho de los pixeles y por lo tanto igual a la extensión de la PFR pero esto no necesariamente es la regla.

Es importante hacer notar que en ejemplos típicos tales como la WFPC" la convolución con la PRF (aproximadamente un cuadrado de ancho 0,1") causa una pérdida de información espacial que es mayor que la debida a la convolución con la PSF (una función de Airy con un FWHM de aproximadamente 0,05" a 500nm)

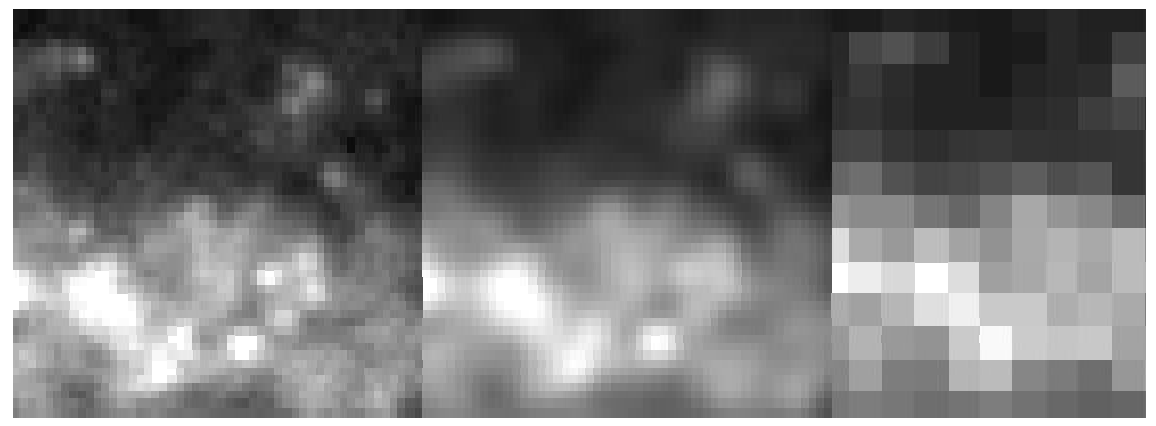

**Figura 1:** El proceso de formación de la imagen.

La imagen de la izquierda es la distribución verdadera del cielo convolucionada con la función PSF del telescopio- esto es la imagen que cae en el detector.

La imagen central muestra el resultado de la convolución con la función de respuesta del pixel y la imagen de la derecha es el resultado final cuando esta imagen es muestreada en el centro de cada pixel.

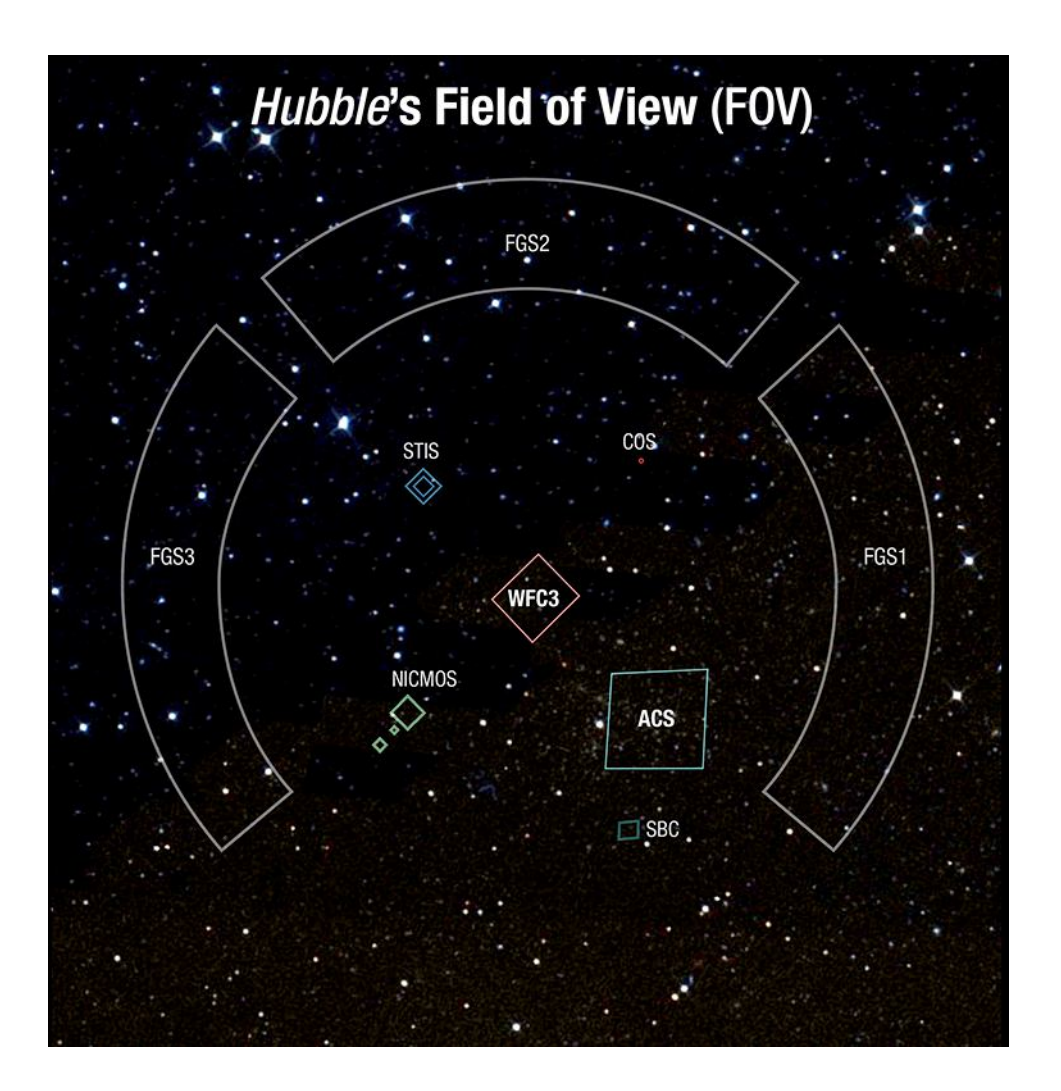